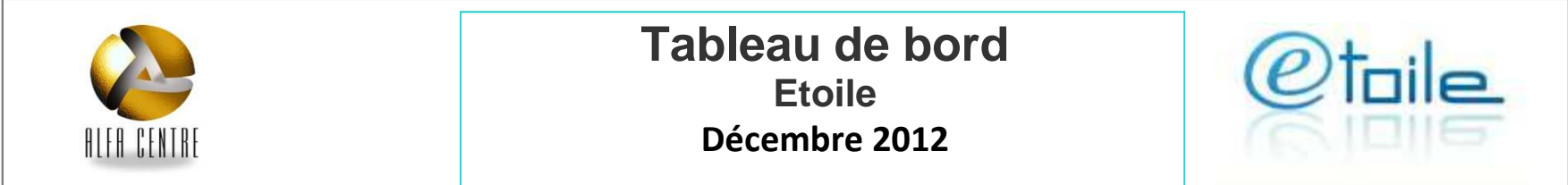

## **Audience**

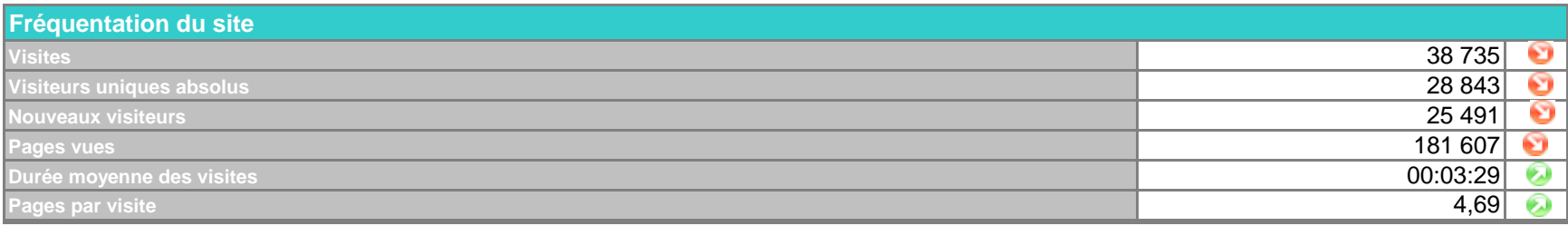

## **Trafic**

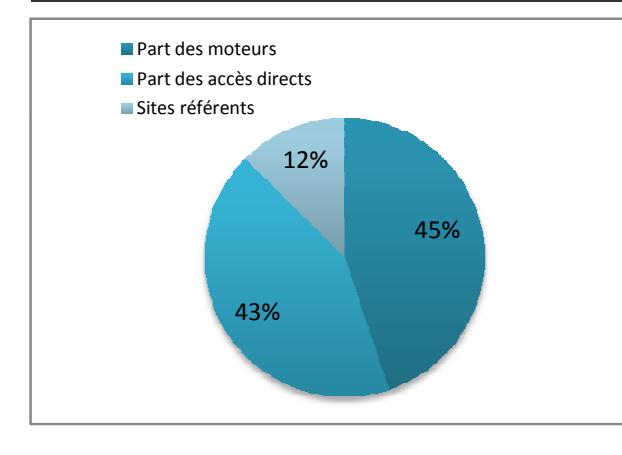

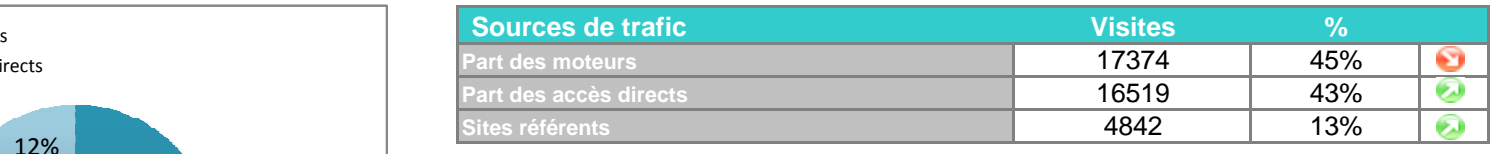

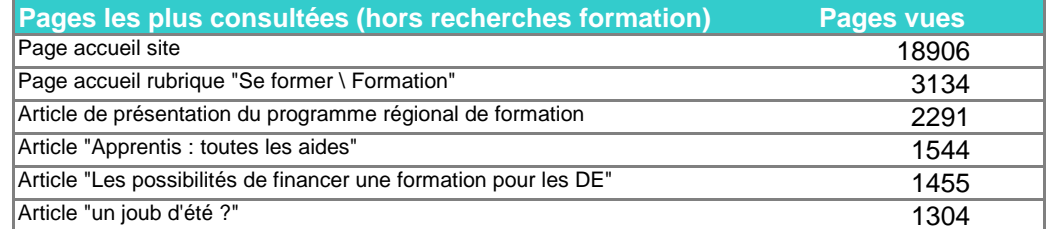

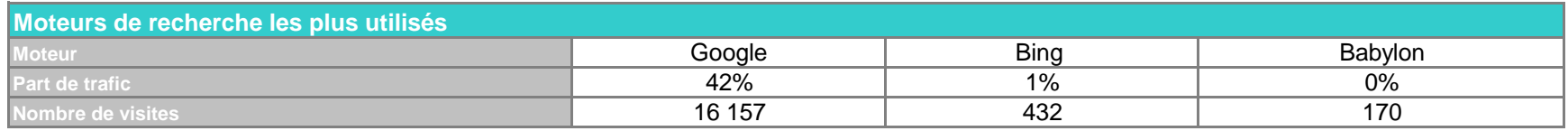

## **Tendances Site Etoile**

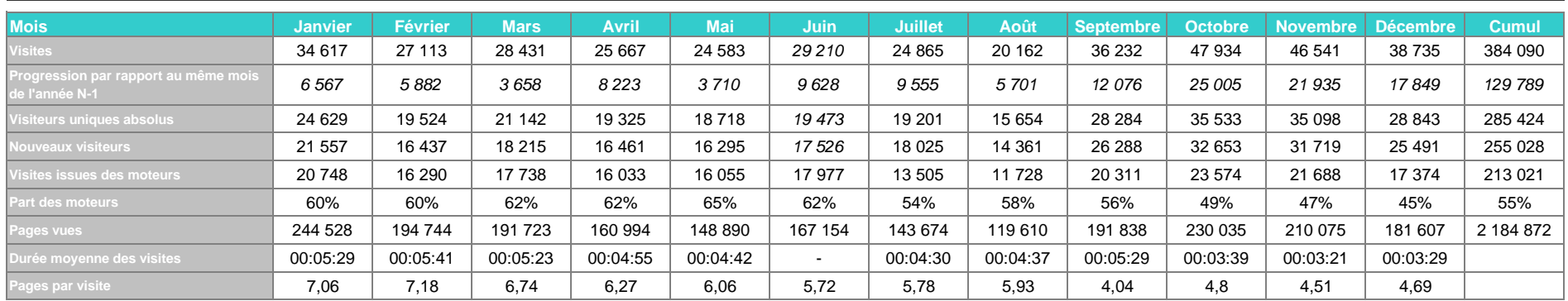

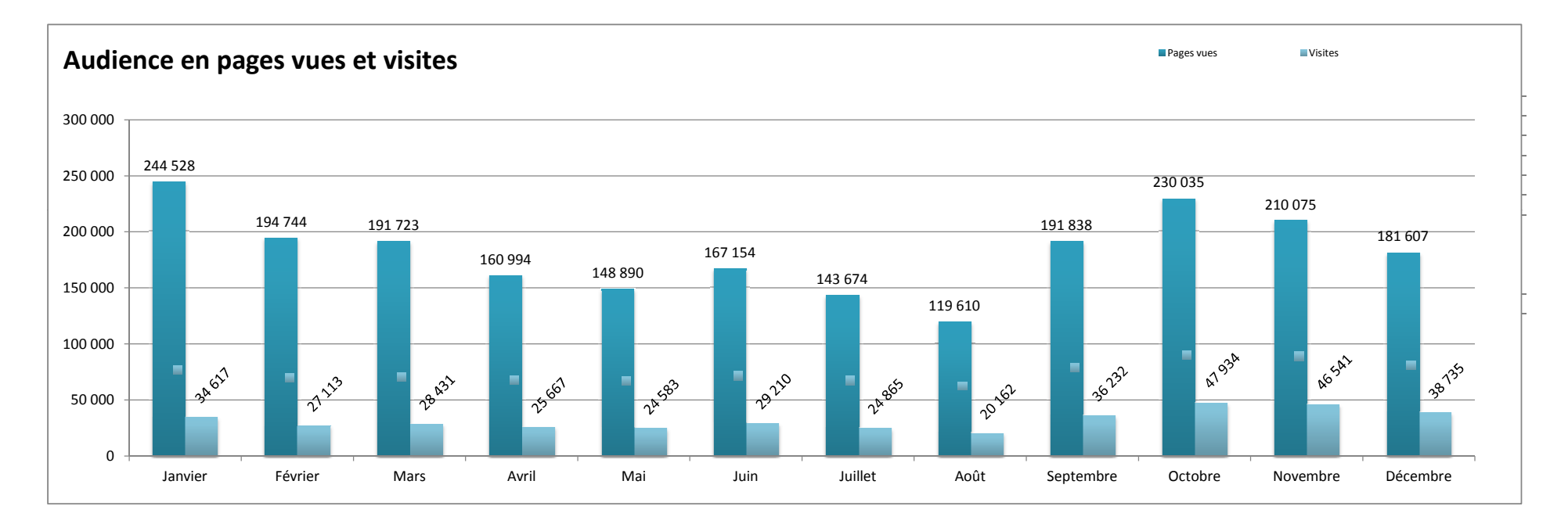

## Lexique

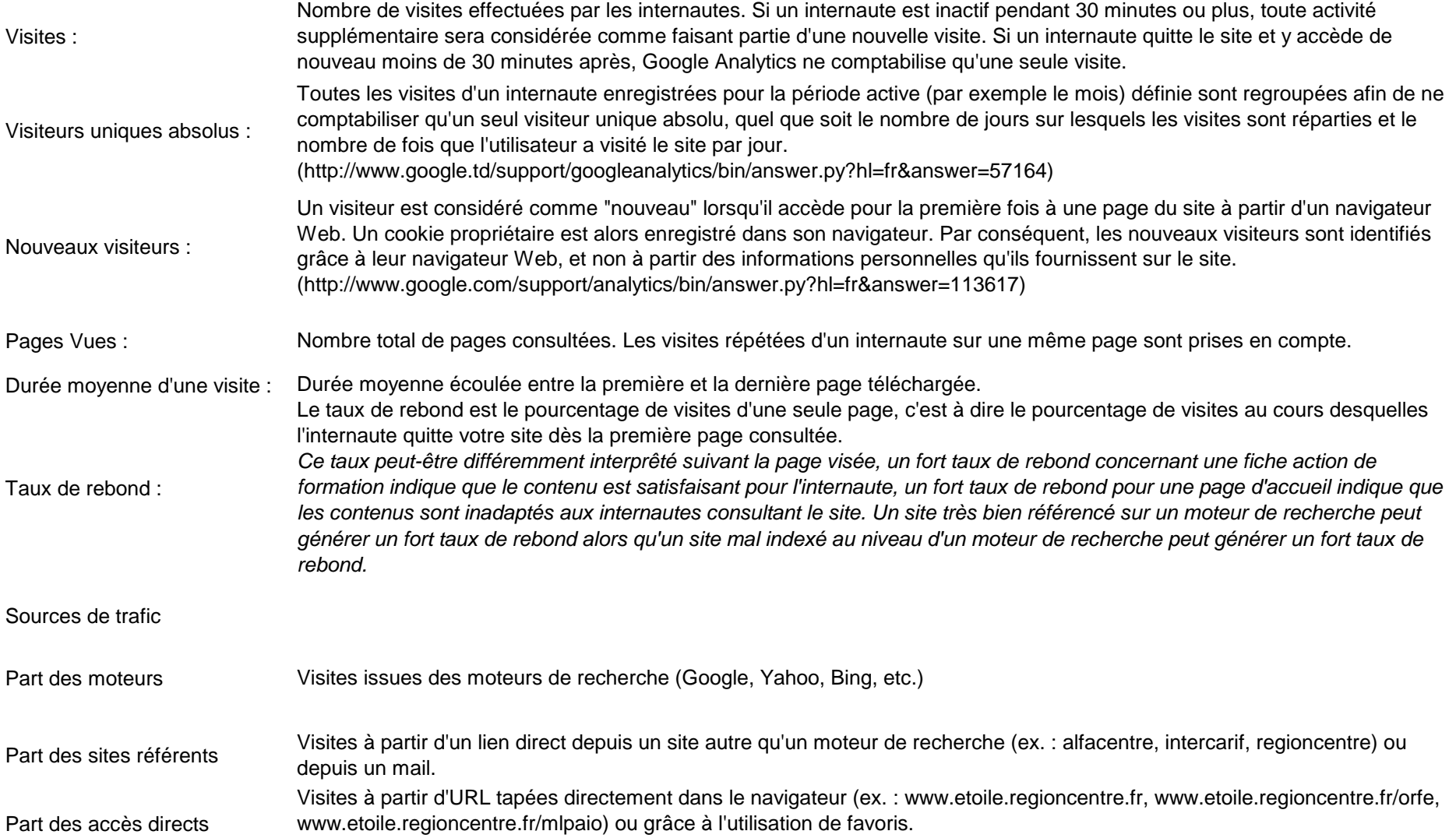